# Ruby Association certified Ruby programmer silver version 2.1 prep test

Question1

Which of the following are NOT reserved words in Ruby? (Choose two.)

A. super

B. begin

- C. try D. goto
- E. alias

# Question2

Which of the following is the correct output for the program given below?

def foo (a, \*b) p a end foo(1,2,3,4)

A. nil B. 1 C. An error has occurred. D. [] E. [1]

Question3 Which of the following is the correct output for the program given below?

puts({"members" => 193, "year" => 2014}.size)

A. 15 B. 6

C. 4

D. 2

Question4

Which of the following is the correct output for the program given below?

```
t = Time.now + (60*60*24)
p t
```
A. current system time B. current system time + a day later

```
C. An error has occurred.
D. nil
```
Question5 Which variable names are valid as local variables? (Choose three.) A. \_365 B. z C. 7years D. break E. latitude

Question6

Which of the following is the correct output for the program given below?

```
(5..8).each with index do |val, i|puts "#{i} #{val}"
end
```
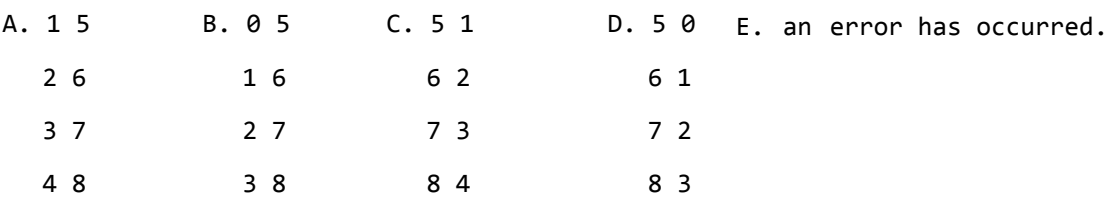

Question7

Which of the following is the correct output for the program given below?

```
p 100.downto(90).select{|x| x%2==0}
```
A. [100,99,98,97,96,95,94,93,92,91,90] B. [90,92,94,96,98,100] C. [100,98,96,94,92,90] D. []

Question8 Which of the following can be inserted into  $(1)$  in order for the given code to generate the output below? (Choose two.)

```
p [1,1,2,3,5,8]. (1) \{|x| x*2\}[output] 
[2,2,4,6,10,16]
```
- A. compact
- B. collect
- C. map
- D. flatten
- E. join

Question9

Which of the following is the correct output for the program given below ? puts "Ruby on Rails".delete("Rails")

A. An error has occurred. B. Ruby on C. Rails D. uby on E. Ruby

Question10 An error occurred while trying to create a string using a here document. Which of the following solutions are appropriate? (Choose two.)

 $doc = \lt{kOP}$  The quick brown fox jumps over the lazy dog EOF

A. Replace the first <<EOF with <<-EOF.

- B. Replace the last EOF with >>EOF.
- C. Remove the whitespace in front of the last EOF.
- D. Replace the first <<EOF with << EOF.

Question11 Which of the following can be inserted into  $(1)$  in order for the given code to generate the output below?

```
h = \{1 = > 2, 3 = > 4\}h. (1) -p h #=>{} 
ary = [1, 2]ary. (1)p \text{ ary } #=>[]
```
A. clear B. remove C. destroy D. empty?

Question12

Which of the following can be inserted into  $(1)$  in order for the given code to generate the output below? (Choose two.)

 $a = [1, 2, 3, 4, 5]$  $p$  (1)  $\qquad$  #=>[1,2,3]

A. a[0..2] B. a[1..2]  $C. a.slice(0,3)$ D. a.slice(0...2)

Question13

Which of the following is the correct output for the program given below?

```
str = "RubyAssociation".chomp
```

```
A. "RubyAssociation\r"
```

```
B. "RubyAssociation"
```
- C. "RubyAssociation\r\n"
- D. "RubyAssociation\r\n\r\n"

Question14

Which of the following is the correct output for the program given below ?

str = "RubyAssociation\r\n".chop

- A. "RubyAssociation"
- B. "RubyAssociation\r"
- C. "RubyAssociation\r\n"
- D. "RubyAssociation\r\n\r\n"

Question15 Which of the following is a correct statement about io.rewind?

```
File.open("foo.txt","r") do |io| 
    puts io.gets 
  puts io.read 
    io.rewind 
    p lines = io.readlines 
end
```
A. Return a string describing this IO object.

B. Positions ios to the beginning of input, resetting lineno to zero. C. Returns true if ios is associated with a terminal device (tty), false otherwise.

D. Returns an integer representing the numeric file descriptor for ios.

### Question16

Which of the following can be inserted into  $(1)$  in order for the given code to generate the output below? (Choose one.)

```
mozart = ["Symphony","Piano Concerto", "Violin Concerto","Horn Concerto","Violin 
Sonata"] 
listened = ["Symphony","Violin Concerto","Horn Concerto"] 
p mozart__(1)__listened
[output] 
["Piano Concerto","Violin Sonata"]
```

```
A. | 
B. & 
C. - 
D. +
```
Question17 Which of the following is the correct output for the program given below ?

```
odd = [1, 3, 5]even = [2, 4, 6]num = odd + evenp num.sort
```
A. nil B. [] C. [1,3,5,2,4,6] D. [1,2,3,4,5,6]

### Question18

Which of the following string match for the regular expression? (Choose two.)

A. Hello B. holland

C. Cello

D. h35L320

Question19

Which of the following is the correct output for the program given below?

Greeting = "Hello Ruby" Greeting = "Hi Ruby" p Greeting

- A. An error occurs since Greeting is a constant.
- B. A warning appears since Greeting is a constant but "Hi Ruby" is displayed
- C. "Hello Ruby" is displayed without warning.
- D. "Hi Ruby" is displayed since Greeting is a constant.

Question20 Which of the following is the correct output for the program given below?

p File.join("ruby", "exam","silver")

A. "./ruby" B. "./ruby/exam/silver" C. "rubyexamsilver" D. "ruby/exam/silver"

Question21 Which of the following is the correct output for the program given below?

```
class Surface 
 attr reader :s
  def initialize(x,y) 
  \thetas = x * y
  end 
end 
class Volume < Surface 
 attr reader :v
  def initialize(x,y,z) 
    super(x,y) 
   \omega = x * y * z end 
end 
a = Volume.new(2, 5, 5)puts "#{a.v},#{a.s}"
```

```
A. 50,10
B. An error has occurred.
C. 50,50
D. 10,10
```

```
Question22 
Which of the following is the correct output for the program given below?
```

```
string = "test code" 
string.slice(0,4)
p string
```
A. "test" B. "test code" C. nil D. ""

Question23 Which of the following is the correct output for the program given below?

puts "ruby".encoding.name

A. UTF-8 B. An error has occurred. C. US-ASCII D. ASCII-8BIT

Question24 Which of the following is NOT correct instance method in Hash class.

 $cc = \{ "nz" = > "New Zealand", "ru" = > "Russia", "ar" = > "Argentina" }$ 

```
A. p cc.has_key?("nz")
B. p cc.contain?("nz")
C. p cc.key?("nz")
D. p cc.include?("nz")
E. p cc.member?("nz")
```
Question25

Which of the following is the correct output for the program given below ?

```
p "Hello there".class 
p String.superclass 
class Foo; end 
class Bar < Foo; end 
p Foo.superclass 
p Bar.superclass
```
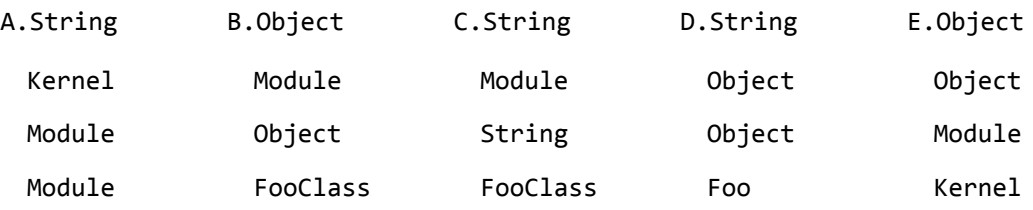

Question26

Which of the following can be inserted into  $(1)$ ,  $(2)$ , in order for the given code to generate the output below?

s = "To be or not to be, that is the question." hash =  $Hash.new(0)$  $s. (1)$   $(2)$   $|i|$  hash[i] += 1} p hash["be"] [output] 2

- A.  $(1)$  match  $(2) / \w + /$
- B.  $(1)$ sub  $(2) / \w + /$
- C.  $(1)$ scan  $(2)/\wedge$ w+/
- D.  $(1)$ search  $(2)/\wedge$ w+/

Question27 Which is the correct explanation for builtin libraries Integer#chr(encoding) (choose two)

A.an ArgumentError has occurred if arguments is not given. B.nil is returned if wrong encoding name is given. C.Returns a string containing the character represented by the int's value according to encoding. D.an Error has occurred if wrong encoding name is given.

Question28 Which of the following can be inserted into  $(1)$ ,  $(2)$  in order for the given code to generate the error?

```
s = "foo"(1)s[4] = ?b\frac{1}{2} (2)
  puts "error" 
end
```
A.  $(1)$  is try,  $(2)$  is catch NameError B. \_\_\_(1)\_\_\_is try, \_\_\_(2)\_\_\_is catch IndexError C. \_\_\_(1)\_\_\_is begin, \_\_\_(2)\_\_\_is rescue NameError D. (1) is begin, (2) is rescue IndexError

Question29 Which of the following is the correct output for the program given below ? ary  $=$   $\lceil \cdot \rceil$ ary << 1 && false true || ary << 2 false && ary << 3 false || ary << 4

p ary

A. [1, 4] B. [1, 2, 3, 4] C. [1] D. [1, 2, 3]

Question30

Which of the following is the correct output for the program given below?

p "foo" \* 2 \*\*2

A. An error has occurred. B."foo4" C."foofoofoofoo" D."foofoo"

Question31

Which of the following is the correct output for the program given below?

puts "0123456789".delete("0-58-")

A. 234679

B. 9

C. 679

D. 123458

Question32

Which of the following is the correct output for the program given below?

```
class Object 
   def greeting 
     print "How are you?\n" 
   end 
end
```
[1,2].greeting

- A. An error has occurred.
- B. nil
- C. How are you?
- D. [1,2]

Question33

Which of the following can be inserted into  $(1)$ ,  $(2)$ , in order for the given code to generate the output below?

p  $"100,200,300,400,500"$ .  $(1)$ .  $(2)$ 

[output] "100\n200\n300\n400\n500"

```
A. (1)split(",") B. (1)to_a(",") C. (1)split(",") D. (1)concat(",")
   (2)join("\n") (2)join("\n") (2)concat("\n") (2)join("\n")
```
Question34

```
Which of the following is the correct output for the program given below?
```

```
numbers = [3,89,40,39,29,10,50,59,69] 
num = numbers.inject do |i,j|i > j ? i : jend 
p num
```
A. 89<br>B. 40  $B.$ C. 3 D. [3,89,40,39,29,10,50,59,69]

Question35

Which of the following can be inserted into  $(1)$  in order for the given code to generate the output below?

```
class Foo 
  (1) = 0<br>def self.count
 def self.count 
(1) += 1
 end 
end 
class Bar < Foo 
end 
puts Foo.count 
puts Bar.count 
[output] 
1 
2
```
A. num

B. @num

C. @@num

Question36

Which of the following is the correct output for the program given below?

 $num = 012$ puts num

- A. 10
- B. 12
- C. 012 D. nil
- E. An error has occurred.

Question37

Which of the following is the correct output for the program given below?

```
"a".upto("f").to_a
```
A. [] B. ["a","b","c","d","e","f"] C. nil D. An error has occurred.

Question38

Which of the following is the correct output for the program given below?

```
unless false || nil 
  print "Hello\n" 
end
```
A. Hello B. nil C. true D. false

Question39 An IOError has occurred while running the program. Which of the following explain is the correct about the reason of the error?

```
File.open("foo.txt") do |io| 
  io.write(Time.now.strftime("%Y/%m/%d")) 
end
```
A. Ruby opens foo.txt in write only mode B. foo.txt does not existed. C. Ruby opens foo.txt in read only mode D. Ruby opens foo.txt in read write permission. Question40

Which of the following is the correct output for the program given below?

```
numbers = (1..20).to_ap numbers.detect\{|x| \times 1 \times 5 == 0\}
```
A. nil B. 10 C. 5 D. 20 E. [5,10,15]

Question41 Which of the following is the correct output for the program given below?

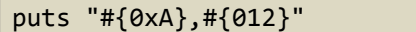

A. 10,10 B. 0xA,012 C. 20,20 D. 30,30

E. 40,40

Question42 Which of the following string match for the regular expression?

/[0-9]{3}-[0-9]{4}/

- A. 0x000000
- B. 0-93-0-94
- C. 93094
- D. 333-4421

Question43 Which of the following is the correct output for the program given below?

```
class NonasciiError < StandardError 
end 
File.open("sample.txt") do |io| 
   io.each_line do |str| 
     begin 
       raise(NonasciiError, "non ascii character detected") unless 
str.ascii_only? 
    rescue \Rightarrow ex
       puts "#{ex.message} : #{str}" 
     end 
   end 
end 
[sample.txt] 
Ruby Association 
ルビー
ЛУЧШИЙ ДРУГ ПРОГРАММИСТА 
Ruby on Rails
```

```
A. non ascii character detected : ルビー
```
- non ascii character detected : ЛУЧШИЙ ДРУГ ПРОГРАММИСТА
- B. nil
- C. non ascii character detected : Ruby Association
- D. non ascii character detected : Ruby on Rails

Question44 which of the following causes a syntax error?

A. capital ={:Sweden =>"Stockholm", :Norway=>"Oslo", :Finland=>"Helsinki"}

- B. capital = {Sweden: "Stockholm", Norway: "Oslo", Finland: "Helsinki"}
- C. capital = {"Sweden" = "Stockholm", "Norway" = "Oslo", "Finland" = "Helsinki"}
- D. capital = Hash[:Sweden, "Stockholm", :Norway ,"Oslo", :Finland, "Helsinki"]

Question45 Which methods are accept a single line of data from the I/O stream. (Choose two)

A.readlines B.read C.gets D.readline E.find

# Answer and Explanation

Question 1 [Answer] C, D

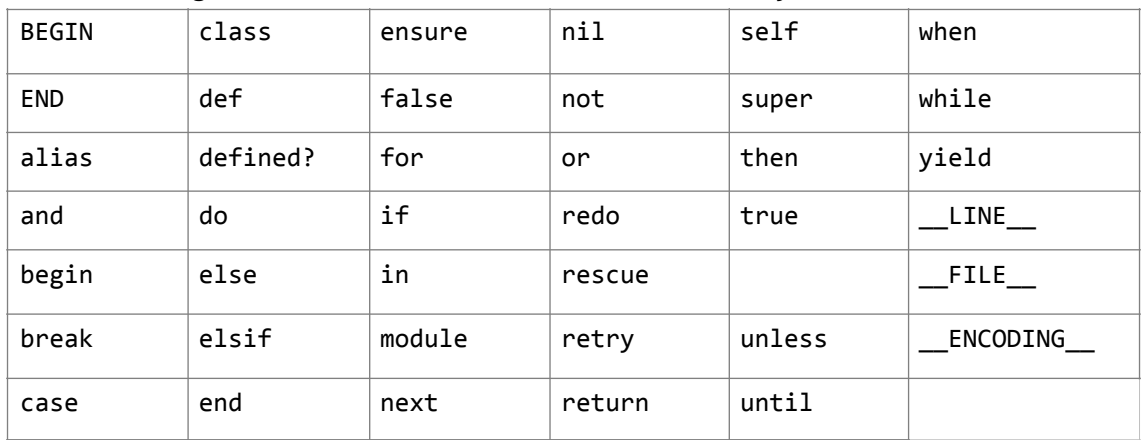

### The following list shows the reserved words in Ruby2.1.0

**Question** [Answer] B

If you want to pass in a variable length of arguments, you can use the parameter that prefixed with an asterisk. The parameter allows to represent an indefinite number of arguments(zero or more arguments) as an array.

Question 3 [Answer] D

Hash#size returns the number of key value pairs in the hash.

Question 4 [Answer] B

Time#+ method adds some number of seconds to time and returns that value as a new Time object. You also need to be familiar with at least Time#to\_s, Time#to\_i and Time#mktime methods before taking the exam.

Question 5

[Answer] A, B, E break is a reserved word, and cannot be used as variable name. 7years is also incorrect. A local variable name must start with a lowercase US-ASCII letter or a character with the eight bit set. Question 6 [Answer] B A Range object represents an interval that is a group of numbers that includes all integer number between the beginning and the end. You can use ranges by means of the .. and ... operators. ..(inclusive) …(exclusive) e.g.  $(1..3).to_a$  #=>[1,2,3]<br>(1..3).to\_a #=>[1,2]  $(1...3) . to_a$ <br> $("a". . "d"). to a$ #=>["a","b","c","d"] Range class includes the Enumerable module, which defines a serious of specialized iterators. The Enumerable#each\_with\_index works like a each method but it calls block with two arguments, the item and its index. e.g.  $(1..3)$ .each{|num| print num} #=> 123 Hint If you can't make head or tail of this, check the online tutorials. rubymonk https://rubymonk.com/ Question 7 [Answer]  $\Gamma$ Integer#donwto(min) is the method implemented by integer object (known as an iterator method) works like loops.That iterates from a large number to min number. Question 8 [Answer] B, C

Returns a new array with the results of running block once for every element. There's no functional difference between Enumerable#collect and Enumerable#map.

```
Question 9
[Answer]
D
```
String#delete Returns a copy of string with all characters in the intersection of its arguments deleted.

Question10 [Answer] A, C

When create a string that spreads on several lines. As usual in Ruby, Using a here-document (EOF) is one of the common solutions. You can omit the dash and just write << of the identifier - if you do this, your terminating sequence must be at the begging of the line.

Question 11 [Answer] A

Removes all elements from self.

Question 12 [Answer] A, C

```
You can use ranges by means of the .. and … operators.
..(inclusive) …(exclusive)
e.g.
p a[0..1] #=> [1,2]p a[0...1] #=>[1]
```

```
p a[-2..4] #=>[4.5]
p a[-1..1] #=>[]
```

```
Question13
```

```
[Answer]
B
```
One way to remove newline characters is the String#chop method, it will remove any trailing newline or carriage return characters "\r\n". String#chomp is often a safer alternative, as it leaves the string unchanged if it doesn't end in a record separator. e.g. "Ruby\r\n".chop #=> "Ruby" "Ruby".chop #=> "Rub" "Ruby\r\n".chomp #=> "Ruby" "Ruby".chomp #=>"Ruby"

```
Question 14
[Answer]
A
```
Question 15 [Answer] B

You also should know how the IO#gets,IO#read and IO#readline methods actually works before exam.

Question 16 [Answer] C e.g.  $ary1 = [1, 2, 3, 4, 5]$  $ary2 = [3, 4, 5, 6, 7]$ Union  $p \text{ ary1 } | \text{ ary2 } # \Rightarrow [1, 2, 3, 4, 5, 6, 7]$ Intersection p ary1 & ary2 #=> [3,4,5] Difference  $p \,$  ary1 - ary2 #=>[1,2]

```
Question 17
```
[Answer] D

### Question18

[Answer] A,C

The answers is A and C. /^[hc].\*o\$/i # a word start with h or c and ends with o. "i" modifier ignore case sensitive when matching text. The regular expression topics tested include basic(very short) textual pattern; how to write regexp literals in this exam.

Question19 [Answer] B

The Ruby doesn't enforce the constancy of constants, it does issue a only warning message if a user change the value of a constant.

Question20 [Answer] D

File#join

Returns a new string formed by joining the strings using File::SEPARATOR.(/)

```
Question21
```
[Answer] A

The super has a special meaning in a method overriding. It invokes a methods with the same name as the current one, in it's superclass of the current class.(self)

```
Question22
```
[Answer] B

Generally, method end in exclamation marks indicate that methods will overwrite the object it's called on. Meanwhile, without exclamation marks that makes a new copy of the object.

```
e.g.
a = [1, 2, 3]a.map{|num| num*2} 
p a #=>[1,2,3]a.map!{|num| num*2}
p a #=>[2,4,6]
```
## Question23

[Answer] A

UTF-8 is the default character encoding of Ruby 2.0 or later.

```
Question24
```

```
[Answer]
```
B

These methods returns true if the key is present in hash. Hash#has\_key?(key) -> bool Hash#include?(key) -> bool Hash#key?(key) -> bool Hash#member?(key) -> bool

```
Question25
```

```
[Answer]
D
```
Class#superclass Returns the superclass of class, or nil. Object#class Returns class of object.

When you create a class in Ruby, your class automatically extend Object unless you explicitly specify the superclass. Question26 [Answer]  $\mathcal{C}$ String#scan returns everything that the Regular expression matches, for each match a result is generated and either added to the result array or passed to the block if a block is given. On the other hand, String#match returns the first match as a MatchData object. e.g. s = "Well done is better than well said."  $s.scan(\wedge w+\wedge w)$  #=>["Well","done", "is", "better", "than", "well", "said"] s.scan(/\w+/){|i| print i} #=>Welldoneisbetterthanwellsaid s.match(/\w+/) #=>#<MatchData "Well"> Note that the "\w" means any word character which usually alphanumeric and underscore. You can also write like [a-zA-Z0-9\_] Question27 [Answer] C, D Question28 [Answer] D You also need to know…. Errors while treating a File object. How to handle that. Question29 [Answer] A && operator if lefthand operand is nil or false, then returns that value. In other word, righthand operand is ignored. e.g.  $ary = []$ nil && ary << "hello"  $p$  ary  $\#=\gt{}$ || operator First, it evaluate its lefthand operand, and if this is any value other than nil or false, it returns that value. if it's nil or false , it evaluates its righthand operand and returns that value.

```
e.g.
ary = []nil || ary << "hello"
p ary #=> ["hello"] 
Question30
[Answer]
\mathsf{C}C is correct. 
High precedence operation(**) happen before low precedence operation(*)
This is the precedence table from High to low.
!, \sim, unary +
**
unary -
*, /, %
+, -
\langle \cdot, \cdot \rangle&
\vert, ^
\rightarrow, \rightarrow=, \leftarrow, \leftarrow\langle z \rangle, ==, ===, !=, =~, !~
&&
| \ |.., ...
?, :
modifier-rescue
=, +=, -=, etc.
defined?
not
or, and
modifier-if, modifier-unless, modifier-while, modifier-until
{ } blocks
Question31
[Answer]
C
The answer is C.
#String.delete returns a copy of str with all characters in the intersection 
of its arguments deleted. The parameter("0-58-") means that remove a 0 to 5, 
8 and - from string.
(e.g.)
puts "0123456789".delete("0-58-") #=>679
puts "0123456789".delete("0-58-9") #=>67
Question32
[Answer]
C
```
You can always re-open the class and add or overwrite methods to an existing class.

Question33 [Answer] A Question34 [Answer] A Question35 [Answer] C Question36 [Answer] A Question37 [Answer] B Question38 [Answer] A Question39 [Answer] C Question40 [Answer] C Question41 [Answer] A Question42 [Answer]  $\overline{D}$ Question43 [Answer] A Question44 [Answer]  $\overline{C}$ Question45 [Answer] C,D

Terms of use

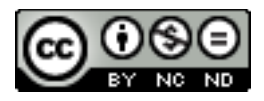

Ruby Association doesn't accept liability for damages incurred as a result of use this prep test. Last update:March 8th, 2016